#### **OFFICE FOR VICTIMS OF CRIME** VICTIM COMPENSATION FORMULA GRANT PROGRAM **FREQUENTLY ASKED QUESTIONS**

#### **GENERAL**

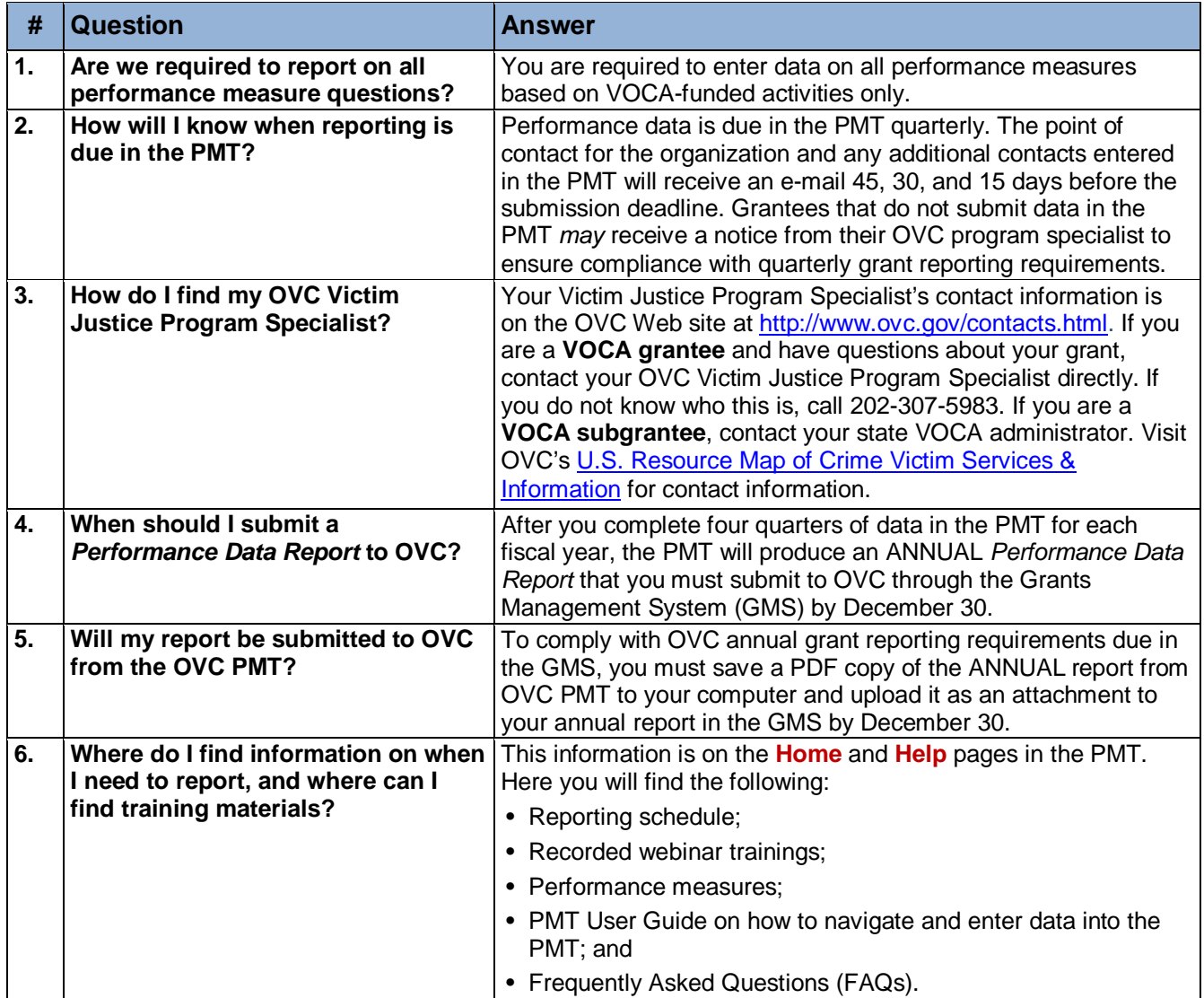

## **PEFORMANCE MEASURES**

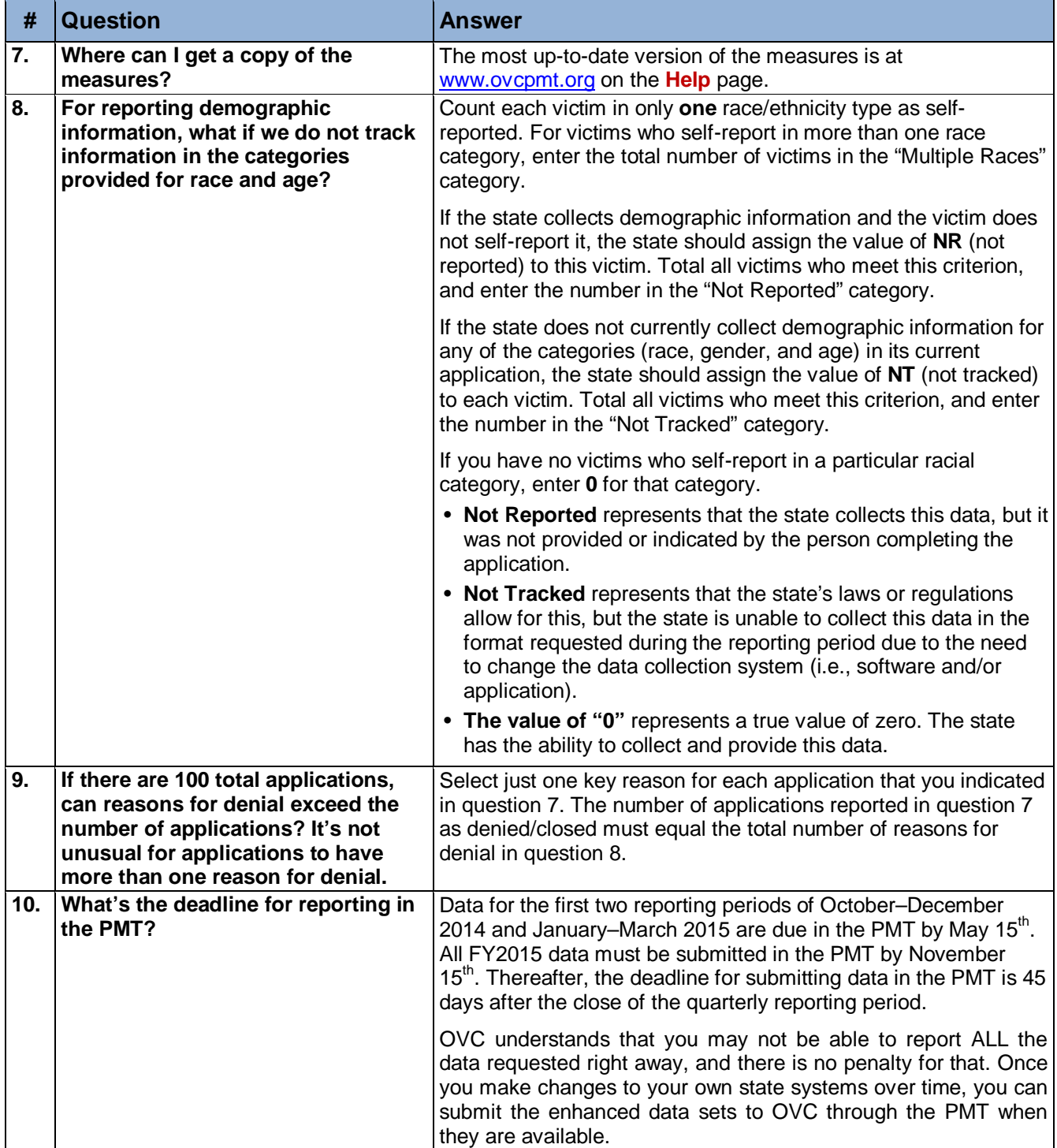

## OVC PMT FAQs

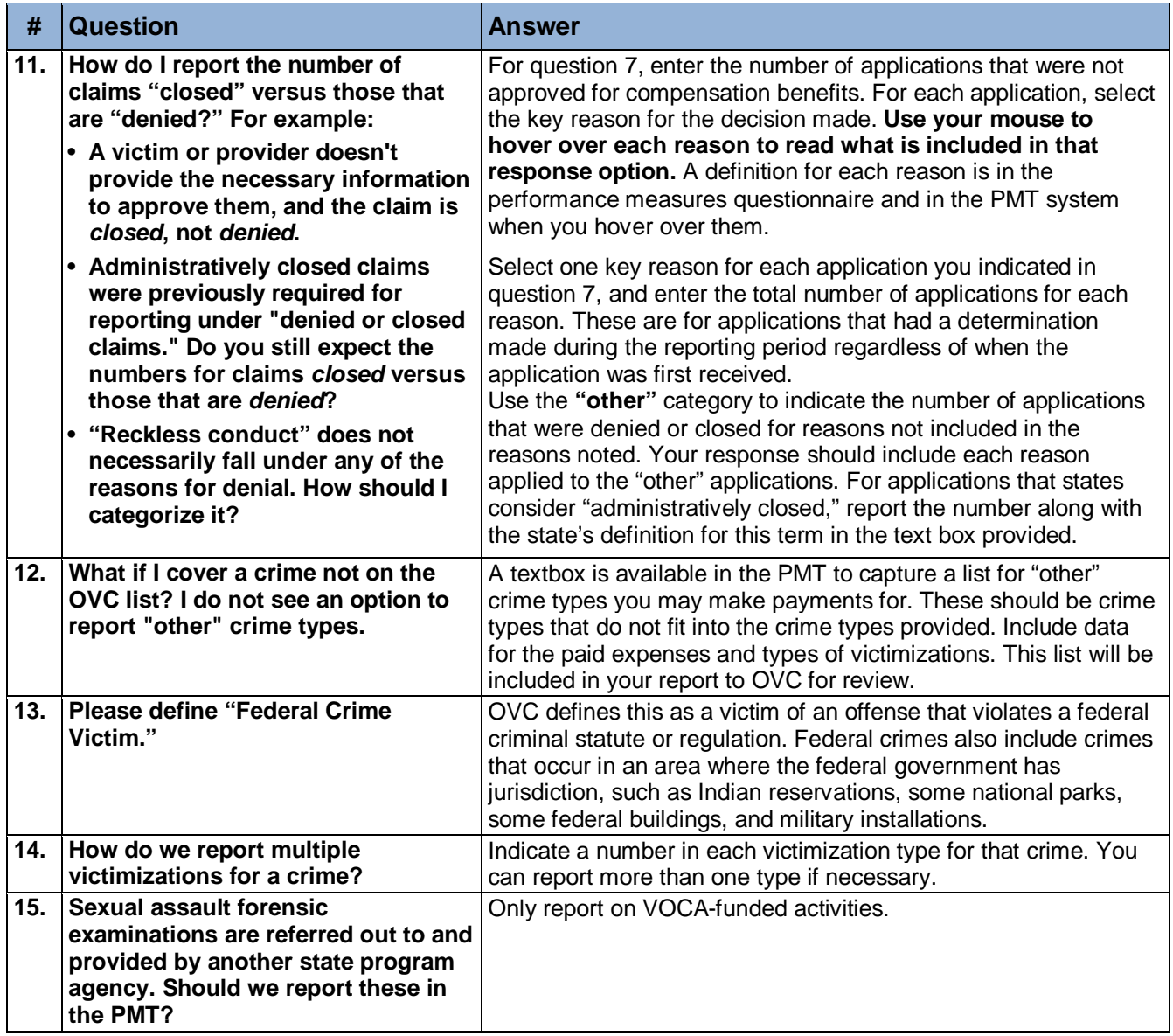

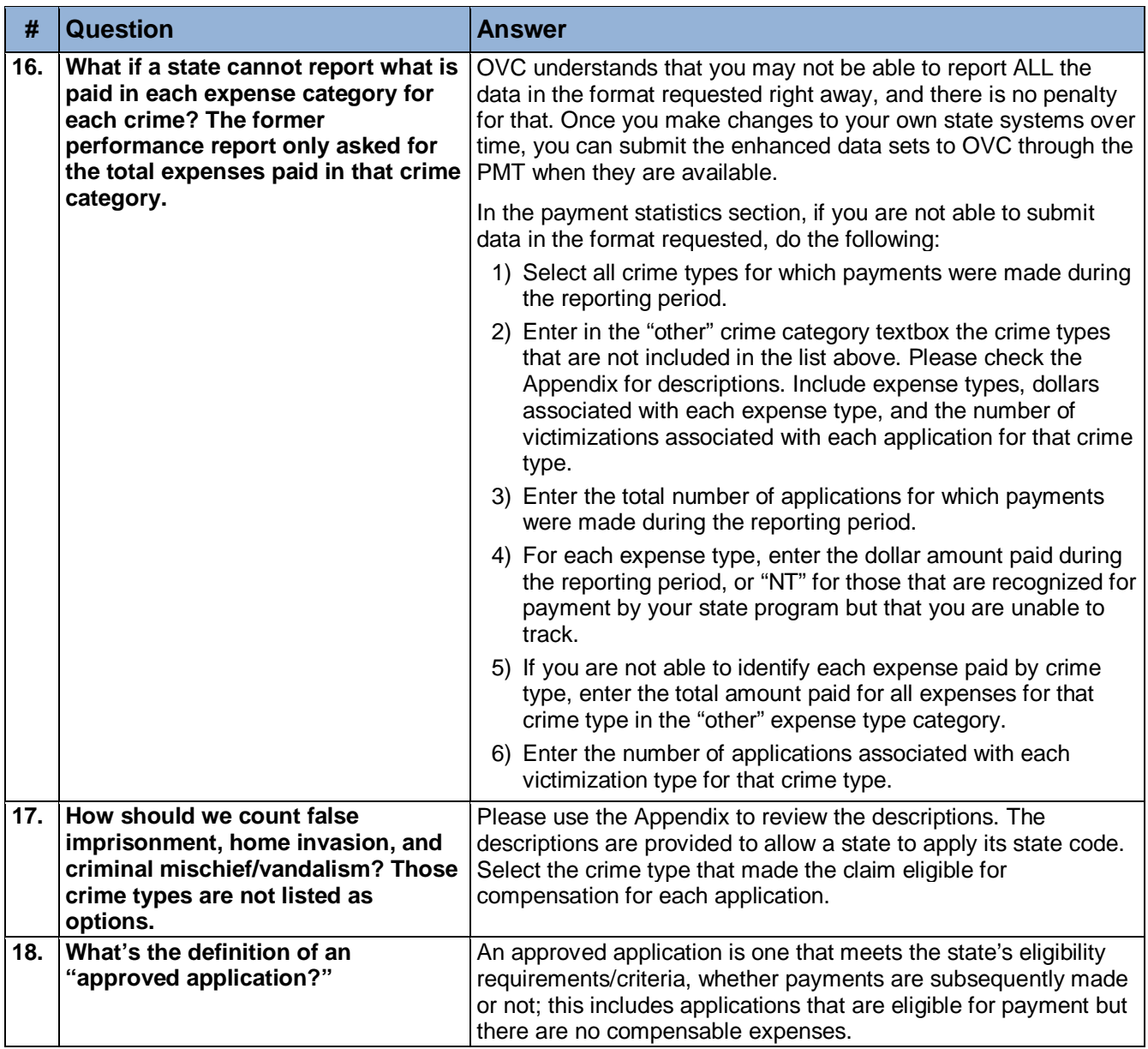

## OVC PMT FAQs

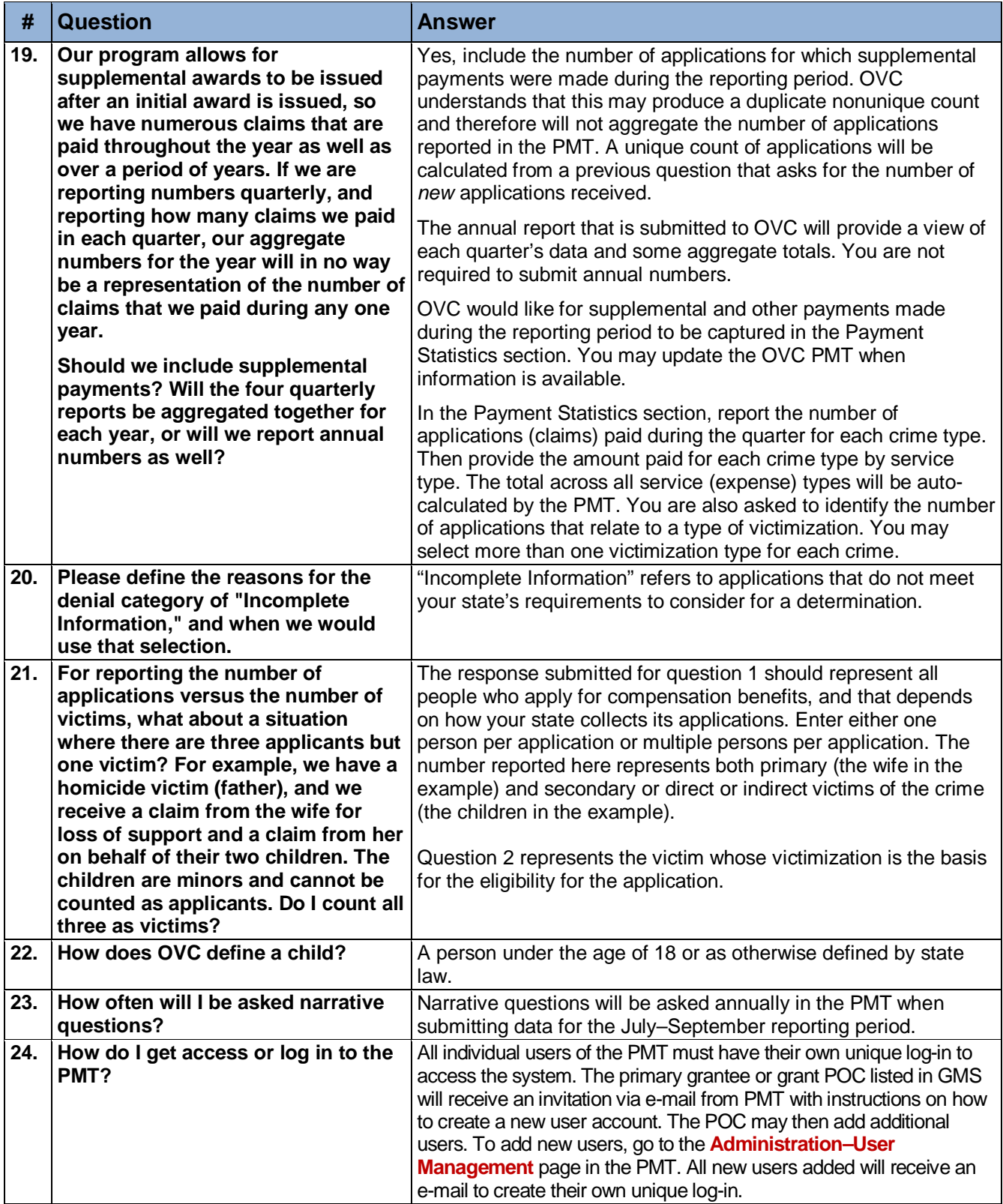

# **PERFORMANCE MEASUREMENT TOOL (PMT)**

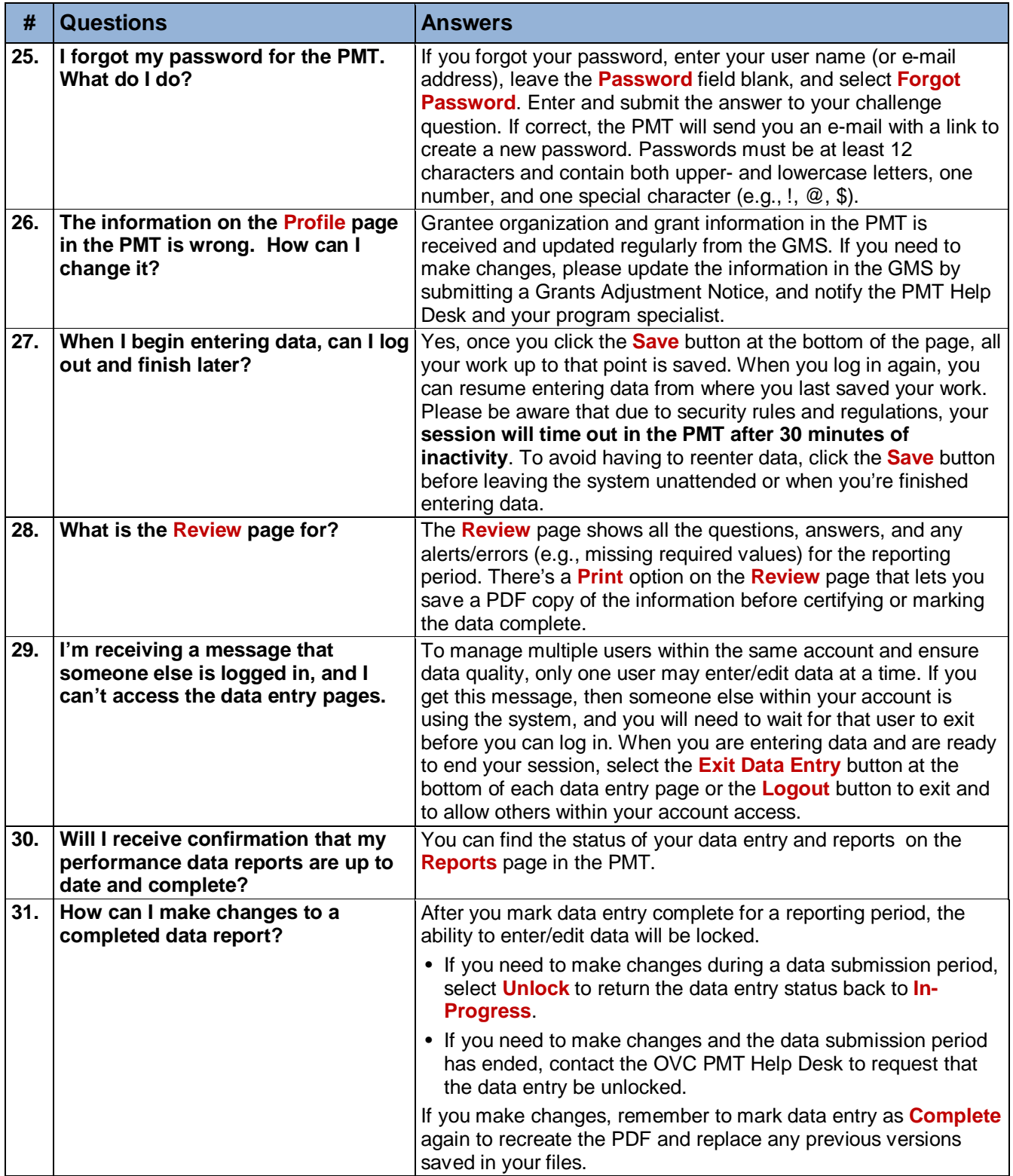